Departamento de Matemáticas

[Gaussiana](#page-0-0)

[Pasos](#page-1-0)

[Ejemplo 1](#page-2-0)

[Ejemplo 2](#page-4-0)

Algoritmo de Gauss o Eliminación Gaussiana (Gaussian Elimination) es un método numérico que se utiliza para reducir una matriz. Es decir, para llevar la matriz a la forma escalonada reducida por renglones. Hay otros métodos como Gauss-Jordan o Montante. El método consta de dos fases:

- **1** La primera cuyo fin es escalonar la matriz: esto lo hace de izquierda a derecha y de arriba hacia abajo, y
- 2 La segunda donde reduce: esto lo hace de abajo hacia arriba y de derecha a izquierda.

<span id="page-0-0"></span>En su aplicación sólo requiere operaciones elementales de renglón. El uso de eliminación Gaussiana no sólo se limita a resolver sistemas de ecuaciones lineales sino también se puede aplicar al cálculo de inversas de matrices o a la comparación de espacios generados. Es decir, es un método genérico y por lo tanto, no debe suponer que la matriz es una matriz aumentada de un sistema. Hasta el momento, es el método que requiere menos operaciones aritméticas cuando se aplica a una matriz general.

### Departamento de Matemáticas

### [Gaussiana](#page-0-0)

[Pasos](#page-1-0)

[Ejemplo 1](#page-2-0)

[Ejemplo 2](#page-4-0)

# Pasos del algoritmo de Eliminación Gaussiana:

## I. Fase de Escalonamiento:

- 1. Determine la primer columna (a la izquierda) no cero.
- 2. Si el primer elemento de la columna es cero, intercambie el renglón por un renglón inferior que no tenga cero en esa posición.
- $3.$  Por eliminación, obtenga ceros abajo del elemento delantero (pivote) en los renglones debajo de él.
- 4. Cubra el renglón y la columna de trabajo y repita el proceso comenzando en el paso 1.

# <span id="page-1-0"></span>II. Fase de Reducción.

5. Comenzando con el último renglón no cero avance hacia arriba escalando el renglón para obtener un 1 delantero (pivote) y haga ceros arriba de él utilizando eliminación.

Departamento de Matemáticas

[Gaussiana](#page-0-0)

[Pasos](#page-1-0)

[Ejemplo 1](#page-2-0)

<span id="page-2-0"></span>[Ejemplo 2](#page-4-0)

### Aplique el algoritmo de Gauss a la matriz:

 $\lceil$  $\overline{1}$ 

$$
\begin{bmatrix} 3 & 6 & -9 & 3 \ 2 & 4 & -8 & 0 \ -2 & -3 & 4 & -1 \end{bmatrix}
$$

## Fase I: Escalonamiento

$$
\begin{bmatrix} 3 & 6 & -9 & 3 \ 2 & 4 & -8 & 0 \ -2 & -3 & 4 & -1 \ \end{bmatrix} \xrightarrow{R_2 \leftarrow R_2 - (2/3) R_1} \begin{bmatrix} 3 & 6 & -9 & 3 \ 0 & 0 & -2 & -2 \ 0 & 1 & -2 & 1 \ \end{bmatrix}
$$
  

$$
\begin{bmatrix} 3 & 6 & -9 & 3 \ 0 & 0 & -2 & -2 \ 0 & 1 & -2 & 1 \ \end{bmatrix} \xrightarrow{R_2 \leftarrow R_3} \begin{bmatrix} 3 & 6 & -9 & 3 \ 0 & 1 & -2 & 1 \ 0 & 0 & -2 & -2 \ \end{bmatrix}
$$

# Fase II: Reducción

**Departamento** de Matemáticas

[Gaussiana](#page-0-0)

[Pasos](#page-1-0)

[Ejemplo 1](#page-2-0)

[Ejemplo 2](#page-4-0)

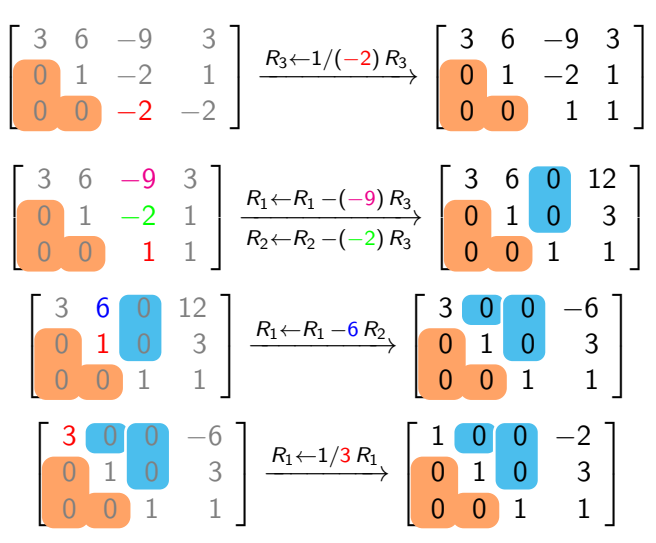

Aplique el algoritmo de Gauss a la matriz:

$$
\begin{bmatrix} 1 & 2 & -2 & -4 & -4 & -1 & 2 \ 1 & 2 & 1 & -1 & -1 & 2 & -1 \ -1 & -2 & 5 & 7 & 5 & 2 & -7 \ -2 & -4 & -2 & 2 & 0 & -6 & 2 \end{bmatrix}
$$

Fase I: Escalonamiento

<span id="page-4-0"></span>
$$
\begin{bmatrix}\n1 & 2 & -2 & -4 & -4 & -1 & 2 \\
1 & 2 & 1 & -1 & -1 & 2 & -1 \\
-1 & -2 & 5 & 7 & 5 & 2 & -7 \\
-2 & -4 & -2 & 2 & 0 & -6 & 2\n\end{bmatrix}\n\xrightarrow{\begin{array}{c}\nR_2 \leftarrow R_2 - \frac{1}{1} \cdot R_1 \\
R_3 \leftarrow R_3 - \frac{-1}{1} \cdot R_1 \\
+R_4 \leftarrow R_4 - \frac{-2}{1} \cdot R_1 \\
+R_5 \leftarrow R_6 - \frac{-2}{1} \cdot R_1\n\end{array}
$$
\n
$$
\begin{bmatrix}\n1 & 2 & -2 & -4 & -4 & -1 & 2 \\
0 & 0 & 3 & 3 & 3 & -3 \\
0 & 0 & 3 & 3 & 1 & 1 & -5 \\
0 & 0 & -6 & -6 & -8 & -8 & 6\n\end{bmatrix}
$$

Fase I: Escalonamiento

 $\sqrt{ }$  $\overline{\phantom{a}}$  $1 \t2 \t-2 \t-4 \t-4 \t-1 \t2$  $1 \t 2 \t 1 \t -1 \t -1 \t 2 \t -1$ −1 −2 5 7 5 2 −7 −2 −4 −2 2 0 −6 2 1  $\overline{\phantom{a}}$  $R_2 \leftarrow R_2 - \frac{1}{1} \cdot R_1$  $R_3 \leftarrow R_3 - \frac{1}{1} \cdot R_1$  $R_4 \leftarrow R_4 - \frac{-2}{1} \cdot R_1 \longrightarrow$  $\sqrt{ }$  $\overline{\phantom{a}}$ 1 2 −2 −4 −4 −1 2 0 0 3 3 3 3 −3 0 0 3 3 1 1 −5  $0 \t 0 \t -6 \t -6 \t -8 \t -8 \t 6$ 1  $\overline{\phantom{a}}$  $\sqrt{ }$  $\overline{\phantom{a}}$ 1 2 −2 −4 −4 −1 2 **0 0 3 3** 3 3  $-3$ **0 0 3** 3 1 1 −5  $0 0 -6 -6 -8 -8 6$ 1  $\Big\}$  $R_3 \leftarrow R_3 - \frac{3}{3} \cdot R_2$  $R_4 \leftarrow R_4 - \frac{1}{3} \cdot R_2 \rightarrow$  $\lceil$  $\overline{\phantom{a}}$ 1 2 −2 −4 −4 −1 2 0 0 3 3 3 3 −3  $0 \quad 0 \quad 0 \quad 0 \quad -2 \quad -2 \quad -2$ 1  $\begin{matrix} \phantom{-} \end{matrix}$ 

 $0 \t 0 \t 0 \t 0 \t -2 \t -2 \t 0$ 

$$
\begin{bmatrix}\n1 & 2 & -2 & -4 & -4 & -1 & 2 \\
0 & 0 & 3 & 3 & 3 & -3 \\
0 & 0 & -6 & -6 & -8 & -8 & 6\n\end{bmatrix}\n\xrightarrow{\begin{subarray}{l} R_3 \leftarrow R_3 - \frac{3}{3} \cdot R_2 \\
R_4 \leftarrow R_4 - \frac{3}{3} \cdot R_2 \\
\hline\n\end{subarray}}\n\longrightarrow\n\begin{bmatrix}\n1 & 2 & -2 & -4 & -4 & -1 & 2 \\
0 & 0 & 3 & 3 & 3 & 3 & -3 \\
0 & 0 & 0 & 3 & 3 & 3 & -3 \\
0 & 0 & 0 & 0 & -2 & -2 & -2 \\
0 & 0 & 0 & 0 & -2 & -2 & 0\n\end{bmatrix}
$$
\n
$$
\begin{bmatrix}\n1 & 2 & -2 & -4 & -4 & -1 & 2 \\
0 & 0 & 3 & 3 & 3 & -3 \\
0 & 0 & 0 & 0 & -2 & -2 & 0\n\end{bmatrix}\n\xrightarrow{\begin{subarray}{l} R_4 \leftarrow R_4 - \frac{2}{12} \cdot R_3 \\
\hline\n\end{subarray}}\n\longrightarrow\n\begin{bmatrix}\n1 & 2 & -2 & -4 & -4 & -1 & 2 \\
0 & 0 & 3 & 3 & 3 & -3 \\
0 & 0 & 0 & 0 & -2 & -2 & -2 \\
0 & 0 & 0 & 0 & 0 & -2 & -2 & -2 \\
0 & 0 & 0 & 0 & 0 & -2 & -2 & -2 \\
0 & 0 & 0 & 0 & 0 & -2 & -2 & -2\n\end{bmatrix}
$$

 $0 \quad 0 \quad 0 \quad 0 \Big| -2 \Big| -2 \Big| -2$ 0 0 0 0 0 0 2

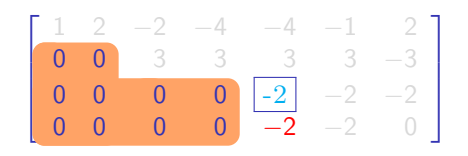

$$
\begin{array}{c}\nR_4 \leftarrow R_4 - \frac{-2}{-2} \cdot R_3 \\
\longrightarrow \\
\begin{bmatrix}\n1 & 2 & -2 & -4 & -4 & -1 & 2 \\
0 & 0 & 3 & 3 & 3 & -3 \\
0 & 0 & 0 & 0 & -2 & -2 & -2 \\
0 & 0 & 0 & 0 & 0 & 0 & 2\n\end{bmatrix}\n\end{array}
$$

FASE II: REDUCCIÓN

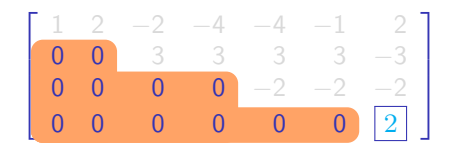

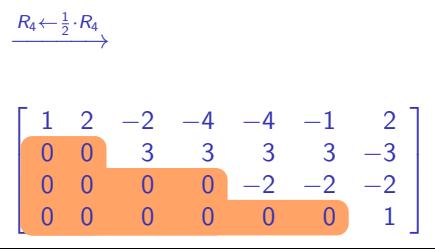

### FASE II: REDUCCIÓN

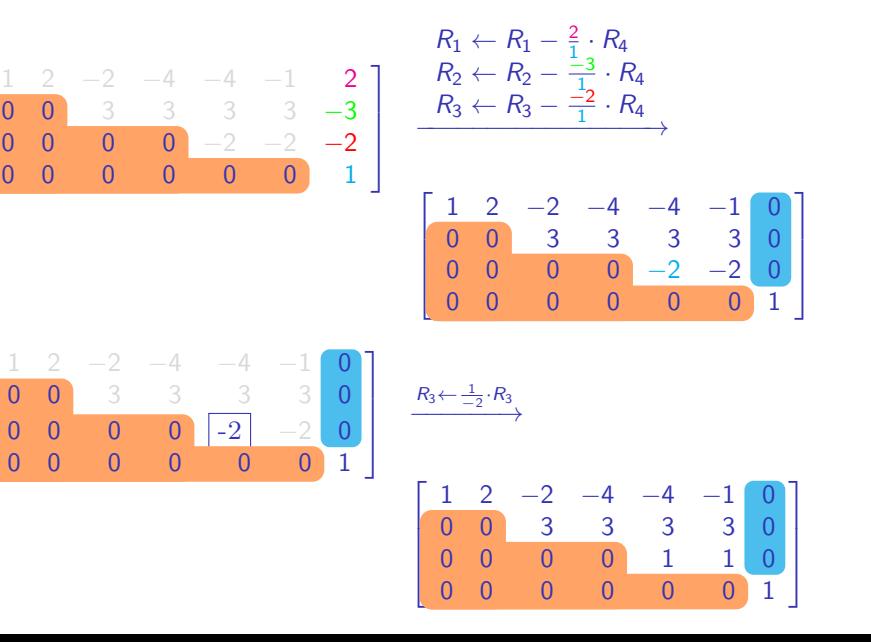

Т

 $\mathsf{l}$ 

Т L L L

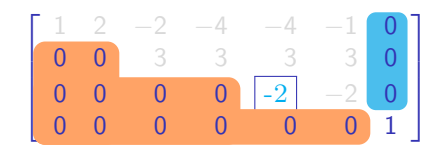

 $\xrightarrow{R_3 \leftarrow \frac{1}{-2} \cdot R_3}$ 

 $\sqrt{ }$  $\overline{\phantom{a}}$  $1 \quad 2 \quad -2 \quad -4 \quad -4 \quad -1 \quad 0$ 0 0 3 3 3 3 0 0 0 0 0 1 1 0 0 0 0 0 0 0 1 1  $\overline{\phantom{a}}$ 

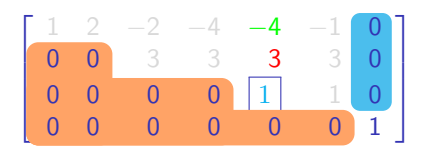

 $R_1 \leftarrow R_1 - \frac{-4}{2^1} \cdot R_3$  $\overrightarrow{R_2 \leftarrow R_2 - \frac{3}{1} \cdot R_3}$ 

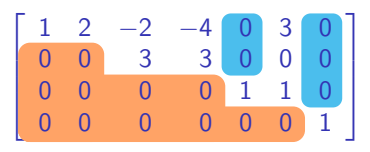

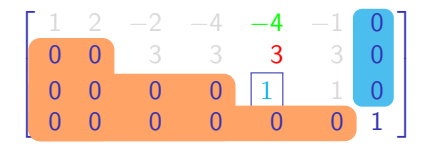

$$
\begin{array}{c}\nR_1 \leftarrow R_1 - \frac{-4}{1} \cdot R_3 \\
R_2 \leftarrow R_2 - \frac{3}{1} \cdot R_3\n\end{array}
$$

$$
\left[\begin{array}{cccccc} 1 & 2 & -2 & -4 & 0 & 3 & 0 \\ 0 & 0 & 3 & 3 & 0 & 0 & 0 \\ 0 & 0 & 0 & 0 & 1 & 1 & 0 \\ 0 & 0 & 0 & 0 & 0 & 0 & 1 \end{array}\right]
$$

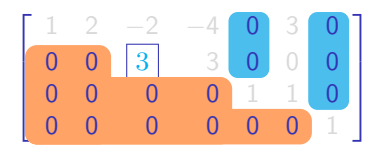

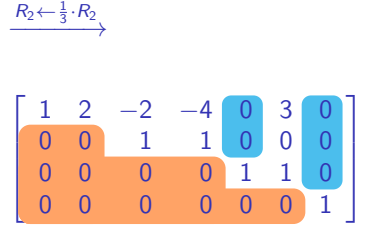

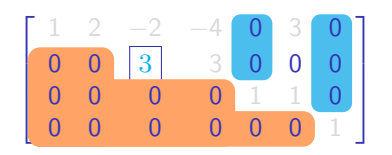

$$
\xrightarrow{R_2 \leftarrow \frac{1}{3} \cdot R_2}
$$

$$
\left[\begin{array}{cccccc} 1 & 2 & -2 & -4 & 0 & 3 & 0 \\ 0 & 0 & 1 & 1 & 0 & 0 & 0 \\ 0 & 0 & 0 & 0 & 1 & 1 & 0 \\ 0 & 0 & 0 & 0 & 0 & 0 & 1 \end{array}\right]
$$

<span id="page-11-0"></span>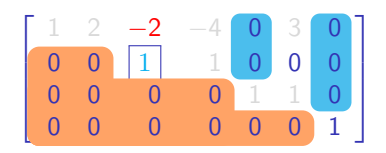

$$
\begin{array}{c}\nR_1 \leftarrow R_1 - \frac{-2}{1} \cdot R_2 \\
\hline\n\end{array}
$$
\n
$$
\left[\n\begin{array}{ccccc|c}\n1 & 2 & 0 & -2 & 0 & 3 & 0 \\
0 & 0 & 1 & 1 & 0 & 0 \\
0 & 0 & 0 & 0 & 1 & 1 & 0 \\
0 & 0 & 0 & 0 & 0 & 0 & 1\n\end{array}\n\right]
$$